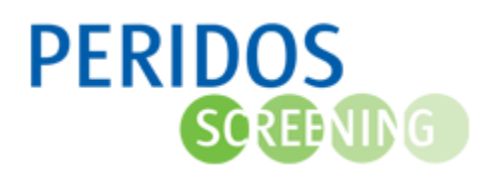

In Peridos kan een zorginstelling een e-mailadres vastleggen waarop de notificaties in het kader van de workflow van de verschillende verrichtingstypen kunnen worden ontvangen. Deze notificaties worden verstuurd naar aanleiding van aanvragen voor de verschillende verrichtingstypen die niet door Peridos kunnen worden verwerkt of niet volledig zijn.

Het e-mailadres kan worden vastgelegd door een gebruiker met de rol "Databeheerder". Voor onderstaande beschrijving wordt uitgegaan dat u bent ingelogd in Peridos.

- 1. U klikt op het tabblad "Beheer".
- 2. U klikt in het linkermenu op "Zorginstellingen".
- 3. U vult het e-mailadres in in het veld "E-mailadres workflow aanvraag SEO".
- 4. U klikt op "Opslaan".

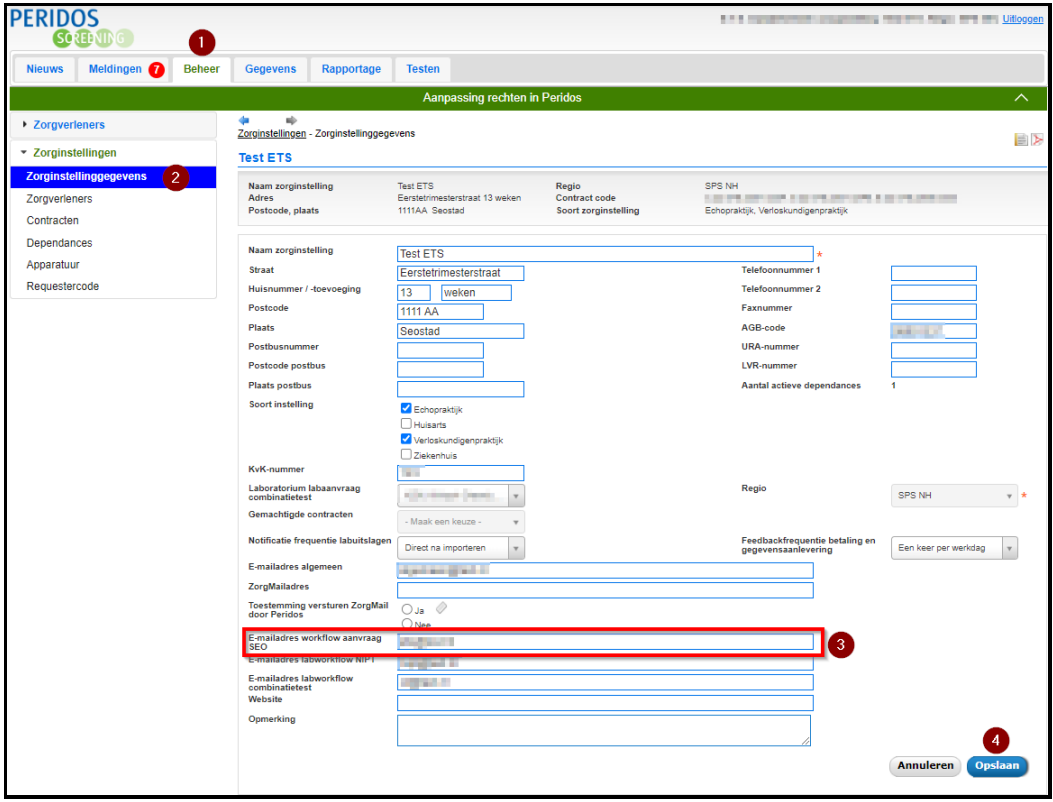

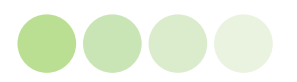